# **РЕГЛАМЕНТ ОБУЧЕНИЯ С ПРИМЕНЕНИЕМ ДИСТАНЦИОННЫХ ОБРАЗОВАТЕЛЬНЫХ ТЕХНОЛОГИЙ В ИППК РУДН**

# **I. ОБЩИЕ ПОЛОЖЕНИЯ**

1.1. Обучение с применением дистанционных образовательных технологий (ДОТ) в ИППК РУДН осуществляется в соотвествии с Порядком применения организациями, осуществляющими образовательную деятельность, электронного обучения, дистанционных образовательных технологий при реализации образовательных программ, утвержденного приказом Минобрнауки России от 23.08.2017 № 816, а также в соотвествии с пунктом 4 Положения о реализации образовательных программ дополнительного профессионального образования РУДН, утвержденного приказом от 19 февраля 2015 № 83.

1.2. Обучение с применением ДОТ в ИППК РУДН осуществляется в электронной информационно-образовательной среде (СДО ИППК РУДН), к которой предоставляется доступ через информационно-телекоммуникационную сеть «Интернет» по адресу: [https://cdo.ippkrudn.ru/.](https://cdo.ippkrudn.ru/)

1.3. При регистрации слушателя на портале СДО ИППК РУДН слушателя на личную почту, указанную в анкете, приходит уведомление о регистрации с указанием ссылки на вход в СДО ИППК РУДН, логина и временного пароля для входа в «ЛИЧНЫЙ КАБИНЕТ» системы дистанционного обучения. В сообщении указано, что слушатель при первом входе в систему должен произвести смену пароля.

1.4. «Личный кабинет» является способом идентификации слушателя и любые действия совершенные в «Личном кабинете» будут признаны, как совершенные от лица слушателя, на которого зарегистрирован «Личный кабинет». Передача логина и пароля третьим лицам запрещена.

1.5. Слушатель обязан обеспечить конфиденциальность логина и пароля. Восстановление утерянного пароля возможно только самостоятельно слушателем через электронную почту слушателя, указанную в письме регистрации.

1.6. Слушателю предоставляется доступ в СДО ИППК РУДН на период обучения.

1.7. Принудительное блокирование доступа в СДО может быть осуществлено в одностороннем порядке с уведомлением слушателя по электронной почте, указанной в договоре на обучение, в следующих случаях:

- 1.7.1. выявления доказанных фактов передачи пароля от аккаунта третьим лицам;
- 1.7.2. наличия просроченной финансовой задолженности;
- 1.7.3. нарушения правил коммуникаций (нецензурная лексика, фразы, оскорбляющие честь и достоинство как отдельных граждан, так и организаций);
- 1.7.4. в иных случаях, угрожающих безопасности или репутации института.

## **II. ПОРЯДОК РЕГИСТРАЦИИ СЛУШАТЕЛЯ**

2.1. Для доступа в СДО ИППК при регистрации слушателю направляется ссылка для входа в систему, логин и временный пароль. Дополнительно вход в систему доступен с главной страницы сайта [https://ippk.rudn.ru/,](https://ippk.rudn.ru/) вкладка «Учебный портал».

2.2. После перехода по ссылке необходимо внести полученные на электронную почту логин и временный пароль.

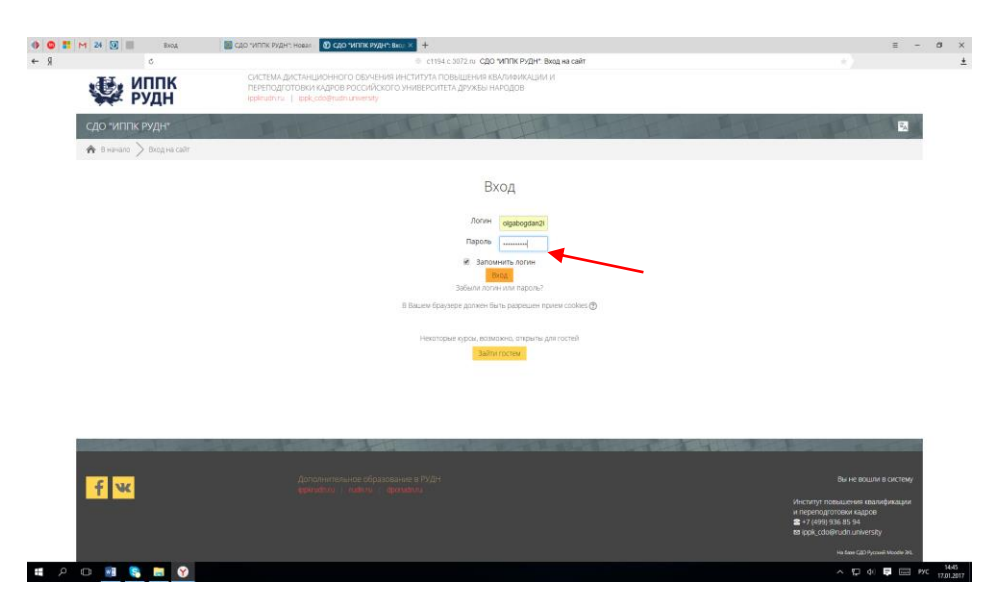

2.3. После введения логина и временного пароля откроется окно для изменения пароля. Необходимо ввести еще раз временный пароль, указать новый пароль и подтвердить его еще раз. Затем сохранить изменения, нажав иконку «Сохранить».

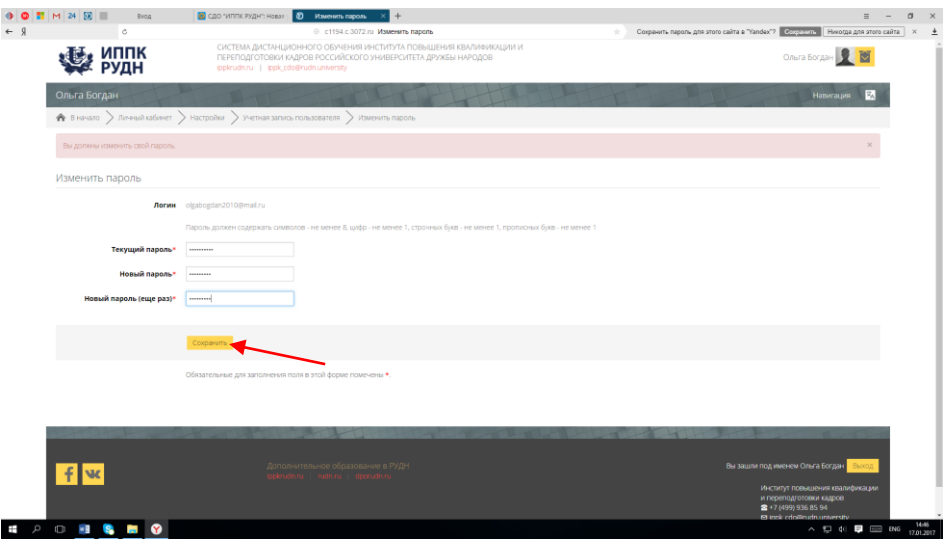

2.4. После изменения пароля откроется окно, подтверждающее изменение пароля. Для входа в «Личный кабинет» необходимо нажать иконку «Продолжить».

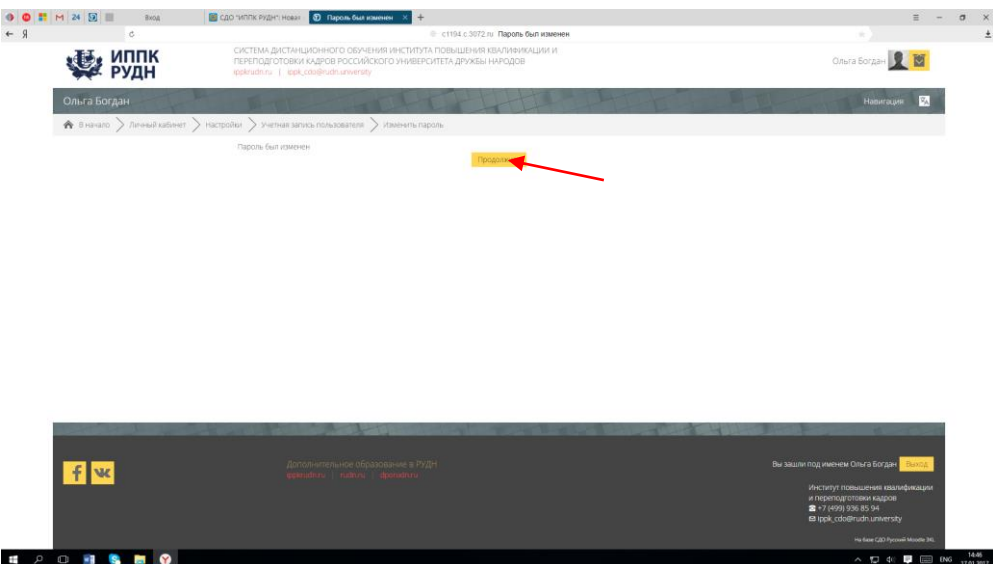

2.5. Система откроет доступ в личный кабинет, в котором будет указаны ФИО слушателя и перечень курсов.

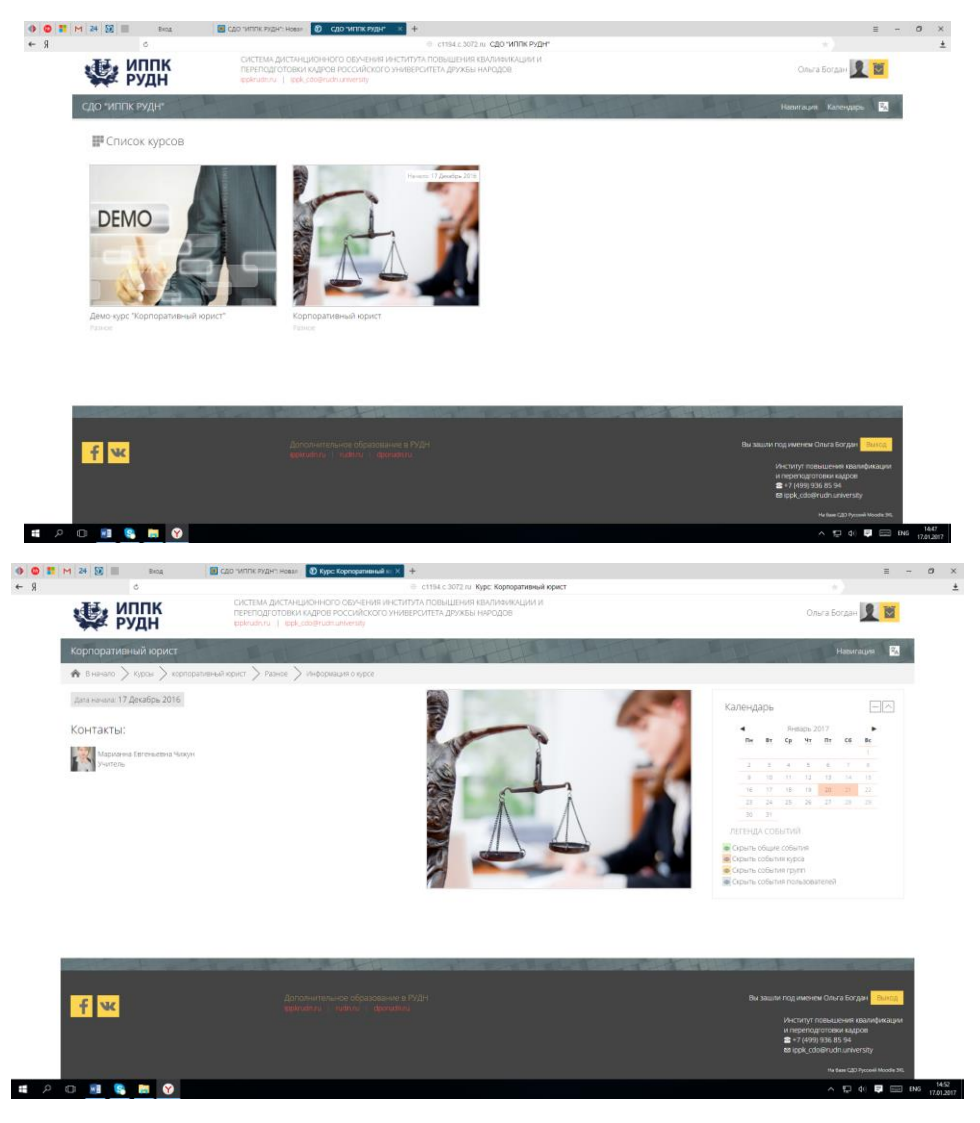

2.6. Проверить, к каким курсам имеется доступ у слушателя, можно через «Личный кабинет». В панели управления развернуть раздел «Навигация» и нажать вкладку «Личный кабинет».

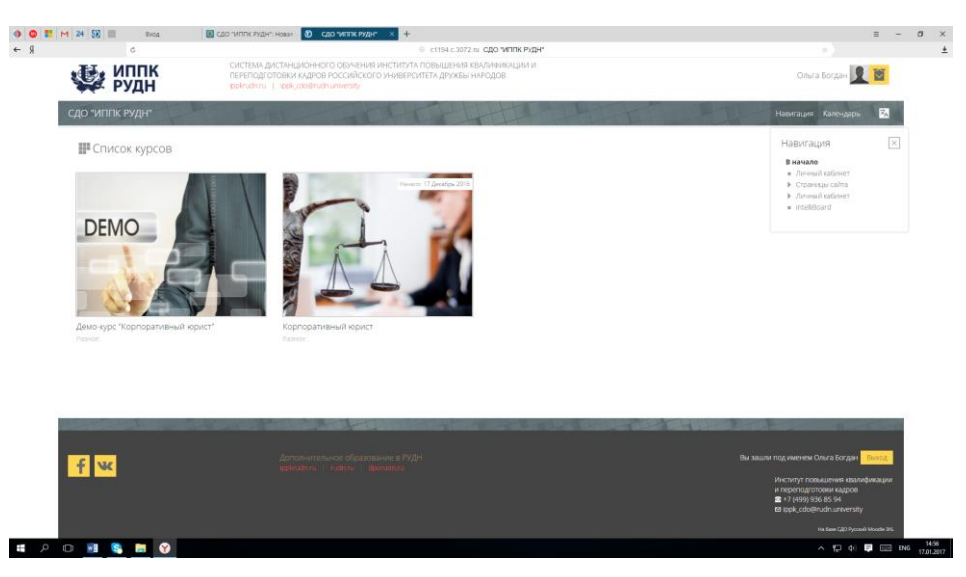

2.7. В личном кабинете в разделе «Я изучаю» указаны курсы, к которым имеется доступ у слушателя.

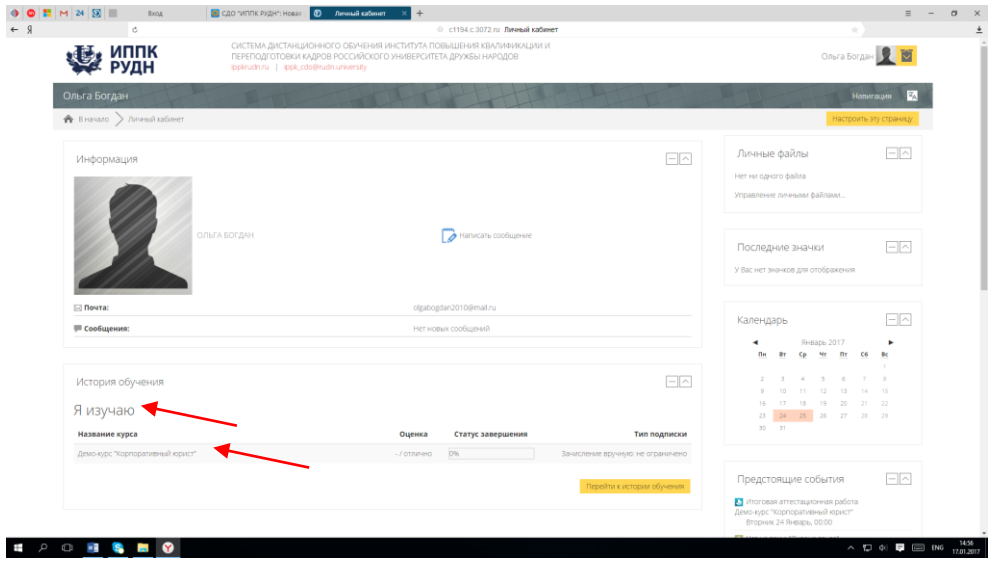

# **III. ПОРЯДОК ОБУЧЕНИЯ СЛУШАТЕЛЯ**

3.1. Организация обучения с применением ДОТ осуществляется только в СДО ИППК РУДН в рамках курса, к которому имеется доступ у слушателя.

3.2. На странице курса размещается расписание обучения, промежуточной и итоговой аттестации.

3.3. Слушателю предоставляется постоянный доступ к учебному контенту курса в течение всего периода обучения, за исключением доступа к материалам промежуточной аттестации (тестам, практическим заданиям и т.п.). Доступ к промежуточной аттестации ограничен по времени в соответствии с расписанием.

3.4. Ликвидация академической задолженности осуществляется в «сессию пересдач» в течение 2-х недель по окончанию изучения всех модулей курса в период подготовки к итоговой аттестации при отсутствии у слушателя финансовой задолженности. Индивидуальный доступ к ликвидации академической задолженности не осуществляется.

3.5. Коммуникации с преподавателем и учебной частью ИППК осуществляется через личный кабинет слушателя в СДО ИППК РУДН посредством отправки сообщений.

3.6. Процесс обучения организован на основании самостоятельного изучения слушателем учебного контента, посещения онлайн лекций и вебинаров (если таковые запланированы в расписании), прохождения промежуточной аттестации по всем модулям курса.

3.7. Если программой курса предусмотрено прохождение практики, то данный элемент курса выделен в отдельный модуль и является частью учебного плана программ. Аттестация по модулю практики обязательна. Порядок прохождения практики, задание на практику и требования к аттестации по результатам практики размещается в СДО ИППК РУДН.

## **IV. ПОРЯДОК ПРОВЕДЕНИЯ ИТОГОВОЙ АТТЕСТАЦИИ СЛУШАТЕЛЕЙ, ОБУЧАЮЩИХСЯ С ПРИМЕНЕНИЕМ ДИСТАНЦИОННЫХ ОБРАЗОВАТЕЛЬНЫХ ТЕХНОЛОГИЙ**

4.1. Итоговая аттестация Слушателей организуется в соответствии с положениями Федерального закона «Об образовании в Российской Федерации» от

29.12.2012 № 273-ФЗ, Приказом Минобрнауки РФ от 01.03.2013 года № 499 «Об утверждении Порядка организации и осуществления образовательной деятельности по дополнительным профессиональным программам», Методическими рекомендациями по организации итоговой аттестации при реализации дополнительных профессиональных программ № АК-820/06 от 30.03.2015 года, Положением «Об итоговых аттестациях слушателей по программам дополнительного профессионального образования в РУДН», утвержденного Приказом ректора РУДН № 561 от 25 сентября 2015 года.

4.2. Процедура итоговой аттестации для Слушателей, обучающихся с применением дистанционных образовательных технологий, осуществляется в онлайн режиме посредством системы дистанционного обучения (далее - СДО) Института. Заочное проведение итоговой аттестации (без общения со Слушателем) не допускается.

4.3. Дата и время проведения итоговой аттестации заранее планируются расписанием освоения программы дополнительного профессионального образования, и размещаются в СДО Института. Как правило, итоговая аттестация планируется в выходные дни. В случае, если разница во времени между Москвой и местом жительства Слушателя составляет более 8-ми часов, время проведения итоговой аттестации слушателя может быть запланировано по согласованию со Слушателем.

4.4. Итоговая аттестационная комиссия (далее- ИАК) перед началом итоговой аттестации обеспечивает идентификацию Слушателя посредством онлайн демонстрации Слушателем оригинала документа, удостоверяющего личность, перед объективом камеры.

4.5. В течение всего периода итоговой аттестации посредством СДО организуется видеофиксация, в том числе, выступление Слушателя с докладом/подготовка Слушателя к ответам на вопросы итогового экзамена/ответы Слушателя на вопросы итогового экзамена/процесс прохождения Слушателем итогового аттестационного тестирования/процесс опроса Слушателя членами итоговой аттестационной комиссии/ответы Слушателя на вопросы членов итоговой аттестационной комиссии.

4.6. Архивный видеофайл фиксации процесса итоговой аттестации хранится в СДО в течение срока, установленного локальными нормативными актами РУДН.

4.7. В течение всего периода итоговой аттестации Слушатель обеспечивает бесперебойную работу технического оборудования и сети Интернет.

4.8. В случае, если Слушатель не гарантирует бесперебойную работу технического оборудования и сети Интернет в течение всего периода итоговой аттестации, итоговая аттестация проводится со Слушателем в очном режиме с обязательным прибытием в Институт в установленные расписанием сроки проведения итоговой аттестации.

4.9. Отсутствие Слушателя в период итоговой аттестации в личном кабинете СДО, равно, как и в Институте (при очном формате итоговой аттестации) без предварительного уведомления о причинах отсутствия, влечет за собой непрохождение итоговой аттестации. Технический сбой работы оборудования не признается уважительной причиной отсутствия Слушателя на итоговой аттестации.

4.10. В целях прохождения итоговой аттестации посредством СДО Слушатель обеспечивает:

- наличие персонального компьютера (ноутбук, планшет или иное мобильное устройство), подключенного к сети Интернет, и оборудованного вебкамерой, динамиками и микрофоном.
- скорость Интернета не менее 1 МГБ в секунду.
- установку современной версии программного обеспечения, включая актуальную версию Adobe® Flash® Player.

4.11. Проведение итоговой аттестации в форме защиты итоговой аттестационной работы организовано следующим образом:

- 4.11.1. В день проведения итоговой аттестации тьютором Института организуется работа ИАК в СДО, в том числе, проверяется подключение в сеть Интернет, тестируется работа оборудования, обеспечивается наличие электронных вариантов итоговых аттестационных работ Слушателей на отдельном персональном компьютере, обеспечивается наличие распоряжения о допуске Слушателей к итоговой аттестации и бланков протоколов заседания ИАК.
- 4.11.2. В день и время проведения итоговой аттестации Слушатель обеспечивает свое присутствие в личном кабинете СДО Института под своим логином и паролем с оригиналом паспорта и вторым экземпляром итоговой аттестационной работы.
- 4.11.3. В запланированное время проведения итоговой аттестации тьютор Института организует проверку присутствия Слушателей в СДО; при необходимости фиксирует отсутствующих в протоколе заседания ИАК с пометкой «Не явка».
- 4.11.4. После проверки присутствия Слушателей в СДО тьютор проверяет функцию видеофиксации и обеспечивает видеофиксацию итоговой аттестации.
- 4.11.5. После проведения всех необходимых организационных мероприятий ИАК приступает к работе:

a) председатель (заместитель председателя при отсутствии председателя) ИАК поочередно называет ФИО Слушателя, организует проверку демонстрируемого Слушателем оригинала паспорта в целях идентификации;

b) члены ИАК изучают электронный вариант итоговой аттестационной работы, заслушивают доклады Слушателей, задают вопросы, выслушивают ответы Слушателей; порядок участия Слушателей в итоговой аттестации определяется алфавитным списком, который размещается в СДО.

c) члены ИАК по результатам каждого выступления организуют 5-тиминутное обсуждение, озвучивают Слушателю оценку, обращают внимание на возможность аппеляции;

d) по завершении работы ИАК оформляет протоколы заседания с результатами итоговой аттестации Слушателей.

- 4.11.6. Тьютор в течение всего периода работы ИАК контролирует процесс видеофиксации хода итоговой аттестации.
- 4.11.7. В случаях технического сбоя и восстановления функций осуществляется дозапись итоговой аттестации.

4.12. Проведение итоговой аттестации в форме сдачи итогового экзамена организовано следующим образом:

4.12.1. В день проведения итоговой аттестации тьютором Института организуется работа ИАК в СДО, в том числе, проверяется подключение в сеть Интернет, тестируется работа оборудования, обеспечивается наличие распечатанных экзаменационных билетов, наличие распоряжения о допуске Слушателей к прохождению к итоговой аттестации и бланков протоколов заседания ИАК.

4.12.2. В день и время проведения итоговой аттестации Слушатель обеспечивает свое присутствие в личном кабинете СДО Института под своим логином и паролем с оригиналом паспорта.

4.12.3. В запланированное время проведения итоговой аттестации тьютор Института организует проверку присутствия Слушателей в СДО; при необходимости фиксирует отсутствующих в протоколе заседания ИАК с отметкой «Не явка».

4.12.4. После проверки присутствия Слушателей в СДО тьютор проверяет функцию видеофиксации и обеспечивает видеофиксацию итоговой аттестации.

4.12.5. После проведения всех необходимых организационных мероприятий ИАК приступает к работе:

a) председатель (заместитель председателя при отсутствии председателя) ИАК поочередно называет ФИО слушателя, организует проверку демонстрируемого слушателем оригинала паспорта в целях идентификации Слушателя;

b) члены ИАК предлагают выбрать номер экзаменационного билета, озвучивают Слушателю вопросы выбранногоэкзаменационного билета, предоставляют Слушателю 30 минут на подготовку, контролируют процесс подготовки Слушателя к ответу, заслушивают ответ Слушателя, задают вопросы, выслушивают ответы Слушателя; порядок участия Слушателей в итоговой аттестации определяется алфавитным списком, который размещается в СДО.

c) члены ИАК по результатам ответа каждого Слушателя организуют 5-ти минутное обсуждение, озвучивают Слушателю оценку, обращают внимание на возможность аппеляции;

d) по завершении работы члены ИАК оформляют протоколы заседания с результатами итоговой аттестации Слушателей.

4.12.6. Тьютор в течение всего периода работы ИАК контролирует процесс видеофиксации хода итоговой аттестации.

4.12.7. В случаях технического сбоя и восстановления функций осуществляется дозапись итоговой аттестации.